**Free PSD Flyer Mockup**

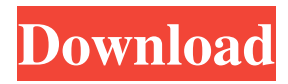

## **Photoshop Psd Frames Free Download With License Code Free [Mac/Win]**

## Main Photoshop Windows The main Photoshop windows have two important areas. The active window is indicated by the blue outline on the right side of the active Photoshop window. The other window handles most image adjustments, which are shown here in their respective window. \* \*\*Photoshop:\*\* The Photoshop window is generally the one you'll use most often. It includes the \*\*\_Hue\_\*\*, \*\*\_Saturation\_\*\*, \*\*\_Color\_\*\*, \*\*\_Fill\_\*\*, and \*\*\_Stroke\_\*\*, sliders in the upper-right corner and a large histogram in the lower-right corner. Click the triangles next to the \*\*\_Blend\_\*\* and \*\*\_Sharpen\_\*\* sliders to reveal their controls. The default Photoshop color palette is shown here. \* \*\*Layer:\*\* Photoshop allows you to create layers for your image, and only the layer on which you're working is active in a window. In most cases, you'll need to open the Layer window to see how many layers you have, and to modify the layer you're working on. When you save an image, the image is saved on the active layer. \* \*\*History Panel:\*\* The History panel is used for more complicated image editing. This panel holds all the previous actions you made in your image — so you don't have to repeat those actions. \* \*\*Paths Panel:\*\* Select a path in your image and the Paths panel becomes active. In this panel, you can add, edit, and delete Paths. # Note The Paths panel is a temporary viewing area. When you save a file, the Paths panel is removed and placed in the History panel. Most editing and work done on Photoshop images is done on the active layer. You can create, move, delete, and edit the layer, as well as apply effects. # Note You can also access the individual layers of your image in the Layers panel. The Process menu allows you to change the perspective of your image. Several buttons can change the size, shape, and position of the current image. # Note Hold down Ctrl+1 to zoom in. Hold down Ctrl+4 to zoom out. You can get a quick zoom with Shift+Ctrl+1 (1x) or Shift+Ctrl+4 (4x). If you move the cursor over a button on the Process menu,

## **Photoshop Psd Frames Free Download**

Adobe Photoshop Express is a web-based image hosting, editing and social media sharing app for Android and iOS. It can be used as a web application or as a standalone app. It is fully integrated with social media platforms such as Facebook and Twitter. The editing tools in Photoshop are organized around a collection of Smart Objects. Photoshop features Photoshop is the most recognized and widely used photo and image editing software package today. It was originally released in 1995 as Photoshop 1.0. It was a revolution in the design industry because it was the first photo editing software that could open, edit, and save images as files. Image editing It has a rich array of tools that can be used to modify an image. These include cropping, adjusting the color, exposure, contrast, and brightness. Color Correction When the color is altered, it can produce more accurate colors. Color correcting a picture will make it look more true to the colors and gradations that really exist. Converting Color It can convert photographs between formats. It can also allow color images to be turned into black and white versions. Color Correction It allows cropping of images. Cropping can be done by means of freezing the position of a selected object. Color Folding It allows you to color-correct an image, and also to lower the contrast to enhance the image. Previewing Images You can preview images to ensure that they look like the final versions before exporting. Changing Color Adjusting the color and brightness of an image should enhance its overall look. It can make a picture look more artistic and enhance its look. Advanced Editing Sometimes you need to crop an image for more precise edits. It allows you to make crops from the edges of an image, or to resize them from their original proportions. Transparency You can add transparency to images. When you do this, you can see through the object to the background. You can also combine images to create collages. Themes It allows you to use themes to modify colors. You can use these themes to make an image look like a cartoon, or to change the colors to create a mood in an image. HDR It uses an HDR workflow to merge multiple frames into a single image. Text options It allows you to add text to an image. You can 05a79cecff

# **Photoshop Psd Frames Free Download Crack + License Code & Keygen [Updated] 2022**

#ifndef UTILS\_H #define UTILS\_H #include "SDL.h" typedef SDL\_Surface \*(\*SDLEventsCallback)(int, int, int, void\*); typedef SDL\_Surface \*(\*SDLEventFilterCallback)(int, int, int, void\*); /\* This is the callback function for your SDL\_Window events. \*/ void init\_window\_events\_callback(SDLEventsCallback cb, void \*data); /\* This is the callback function for your SDL\_DisplayChangeEvent. \*/ void init\_display\_change\_event\_callback(SDLEventFilterCallback cb, void \*data); #endif /\* UTILS H \*/ This is an archived article and the information in the article may be outdated. Please look at the time stamp on the story to see when it was last updated. Good morning, I'm Cat Ramos, and this is the Fox News Rundown, a roundup of the very latest news and traffic on the Sunday, April 10, 2019. Former Trump aide and 'First Family' member Omarosa Manigault Newman sounds off on former White House chief strategist Steve Bannon and Trump after profusely apologizing for "disregarding" the "longstanding values of the White House." "Apology accepted," Manigault Newman responded on Twitter Sunday after offering her resignation during a conference call with reporters. "Respectfully, my very first thought was, 'Am I not in the right place?'" she continued. "Should a staffer, no matter the reason, be banished from the White House? No. And I want to be very clear: I respected him then, I respect him now, and I always will. He and I both know this: We were loyal to a fault. It got in the way of what we wanted to achieve," she continued, referring to Trump. Justin Bieber kicks off his world tour "Believe" on Saturday in South Korea. The Biebs will play five concerts in five cities and has been compared to the legendary Bruce Springsteen. His career has been marred by many controversies, including a 2013 arrest for drag racing in Miami Beach. The number of measles cases in France has jumped to 632, with officials

#### **What's New in the Photoshop Psd Frames Free Download?**

Q: Surjective operator from \$L^2((0,1))\$ to \$L^2[0,1]\$ I'm asked to prove that the operator \$f\mapsto f\sqrt{\ln\frac{1}{x}}\$ is surjective from  $L^2((0,1))$  to  $L^2[0,1]$ . I've been able to prove surjectivity from  $L^2((0,1))$  to  $L^2((0,1))$ , but not from  $L^2((0,1))$  to  $L^2[0,1]$ . If we defined  $\overline{g}$ :[0,1]\to \mathbb R\$ by  $\overline{g}(x)$ =\sqrt{\ln\frac{1}{x}}\$, by the fundamental theorem of calculus we have  $\frac{\gamma_1}{\gamma_1}C^{-1}(\frac{0.1}{\delta})$  and therefore  $\frac{\gamma_2}{\gamma_1}C^{-1}(\frac{0.1}{\delta})$ . Is there a way to define  $\frac{\gamma_1}{\gamma_2}C^{-1}(\frac{0.1}{\delta})$  so that the above can be proved? A: Such a function is not in  $L^2[0,1]$ . Because  $\sinh_0^1\ln(\frac{\frac{1}{x}\cdot\pi}{\sinh_0^1}$  $x\ln(\frac{x}{n+1})$ \$\$ and  $\ln(\frac{x}{n+1}\in L^{1}[0,1]$ \$, for any \$n\geqslant0\$. And, to address the question by Pat Lundy, because  $\ln(\frac{x}{\n\frac{1}{\frac{\frac{1}{x}}-1}\$ , the function is well defined for  $x=0$ \$. Q: Setup PHP Apc extensions on remote server Our application runs on a small EC2 instance, without php-apc installed. We want to use the APC extensions, so I installed a PHP-Apc extension for our EC2 Ubuntu instance following the instructions that's ok and we have available storage for apc in the EC2 instance. however, when

## **System Requirements:**

Memory Requirements: Minimum RAM 256MB. Recommended 512MB RAM. It is recommended you have 1GB or more RAM if you are going to be using any external accessories such as Apevia, OctoMouse, or GyroMouse. To make sure you are able to run the game, it is recommended that you have at least 2GB RAM. Storage Requirements: Recommended 1GB free hard disk space. Minimum Requirements: CPU: Intel Core 2 Duo CPU, 2.0GHz or better, 2.0GHz or better, 2.

Related links:

<http://www.kitesurfingkites.com/photoshop-cs4-for-windows-10/> <https://iyihabergazetesi.org/wp-content/uploads/2022/07/harmkam.pdf> [https://maturesensual.sexy/wp-content/uploads/2022/07/photoshop\\_cs5\\_manual\\_pdf\\_free\\_download.pdf](https://maturesensual.sexy/wp-content/uploads/2022/07/photoshop_cs5_manual_pdf_free_download.pdf) <https://characterbuzz.com/where-can-i-put-fonts-in-photoshop-from-typekit-to/> <https://expertsadvices.net/photoshop-latest-version-download-32-bit/> <https://www.greatescapesdirect.com/2022/07/adobe-photoshop-2020-2018-exe/> [https://lormedia.ir/wp-content/uploads/2022/07/Free\\_Photoshop\\_Brush\\_Sets.pdf](https://lormedia.ir/wp-content/uploads/2022/07/Free_Photoshop_Brush_Sets.pdf) [https://ohreally.in/wp-content/uploads/2022/07/Myanmar\\_Myanmar\\_Web\\_Design\\_Welcome\\_to\\_MyanmarWebDesign.pdf](https://ohreally.in/wp-content/uploads/2022/07/Myanmar_Myanmar_Web_Design_Welcome_to_MyanmarWebDesign.pdf) <https://datcaemlakrehberi.com/?p=9155> [https://karahvi.fi/wp-content/uploads/2022/07/download\\_brush\\_keren\\_photoshop.pdf](https://karahvi.fi/wp-content/uploads/2022/07/download_brush_keren_photoshop.pdf) [https://www.careerfirst.lk/sites/default/files/webform/cv/download-photoshop-for-windows-7-softonic\\_0.pdf](https://www.careerfirst.lk/sites/default/files/webform/cv/download-photoshop-for-windows-7-softonic_0.pdf) <https://beautysecretskincarespa.com/2022/07/01/adobe-photoshop-c3-free-portable-all-bit/> <https://theludwigshafen.com/wp-content/uploads/2022/07/lavecae.pdf> <https://miraclestripbass.com/wp/advert/nature-backgrounds-vector-psd-photoshop/> <https://firmy.radom.pl/advert/photoshop-brushes-free-and-the-best/> <https://stellarismods.com/wp-content/uploads/2022/07/yamybal.pdf> <https://bizzclassified.us/advert/best-seo-company-in-noida-seo-services-agency-in-noida/> <http://streetbazaaronline.com/?p=72876> <http://www.sweethomeslondon.com/?p=20947> <https://aposhop-online.de/2022/07/01/adobe-photoshop-free-download-2019-64-bit-for-windows/>